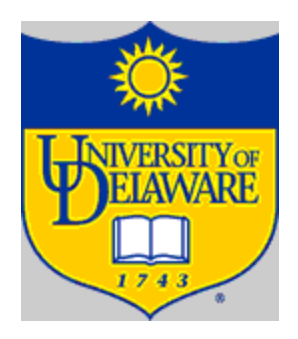

## The Procedure Abstraction Part II: Symbol Tables and Activation Records

The Procedure as a Name Space

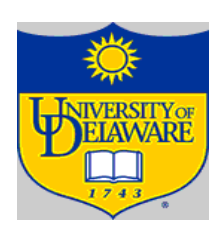

Why introduce lexical scoping?

- Provides a compile-time mechanism for binding variables
- Lets the programmer introduce "local" names How can the compiler keep track of all those names?

}

```
procedure p {
int a, b, c….
  {
     int v, b, x, w….
  }
```
#### § 5.7 in EaC

The Procedure as a Name Space

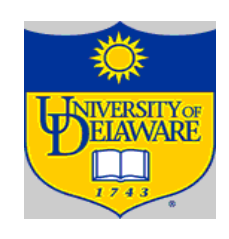

The Problem

- At point  $X$  in the execution of the program, which declaration of "b" is current?
- At run-time, where is "b" found?
- How does compiler delete "b" going in & out of scopes?

### The Answer

- The compiler must model the name space
- Lexically scoped symbol tables

int a, b, c …. { int v, b, x, w …. } }

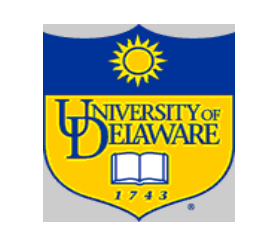

§ 5.7 in EaC

# Lexically-scoped Symbol Tables

The problem

- The compiler needs a distinct record for each declaration
- Nested lexical scopes allow duplicate declarations

### The interface

- insert(name, level) creates record for name at level
- lookup(name, level ) returns pointer or index
- delete(level) removes all names declared at level

## High-level idea

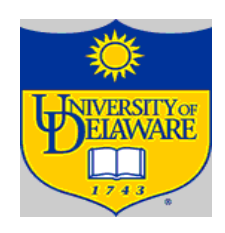

- Create a new table for each scope
- Chain them together for lookup

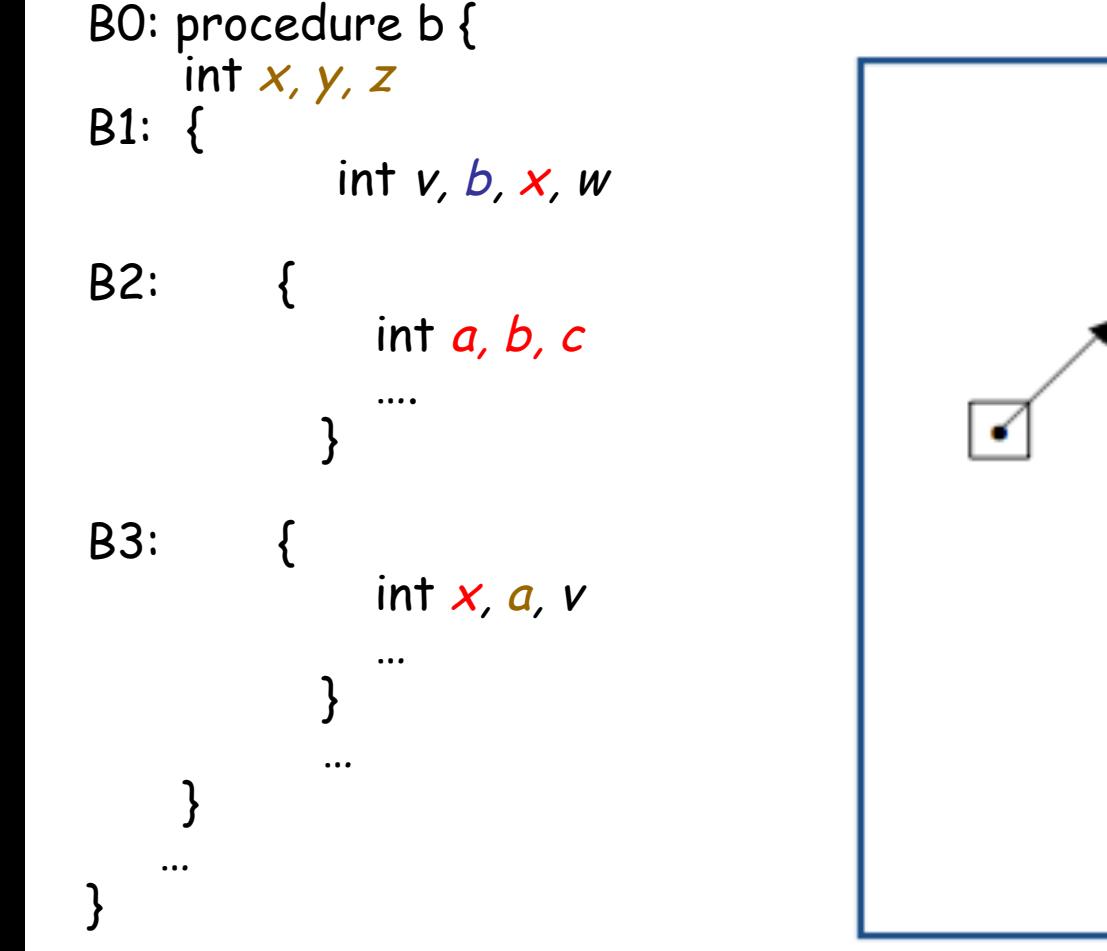

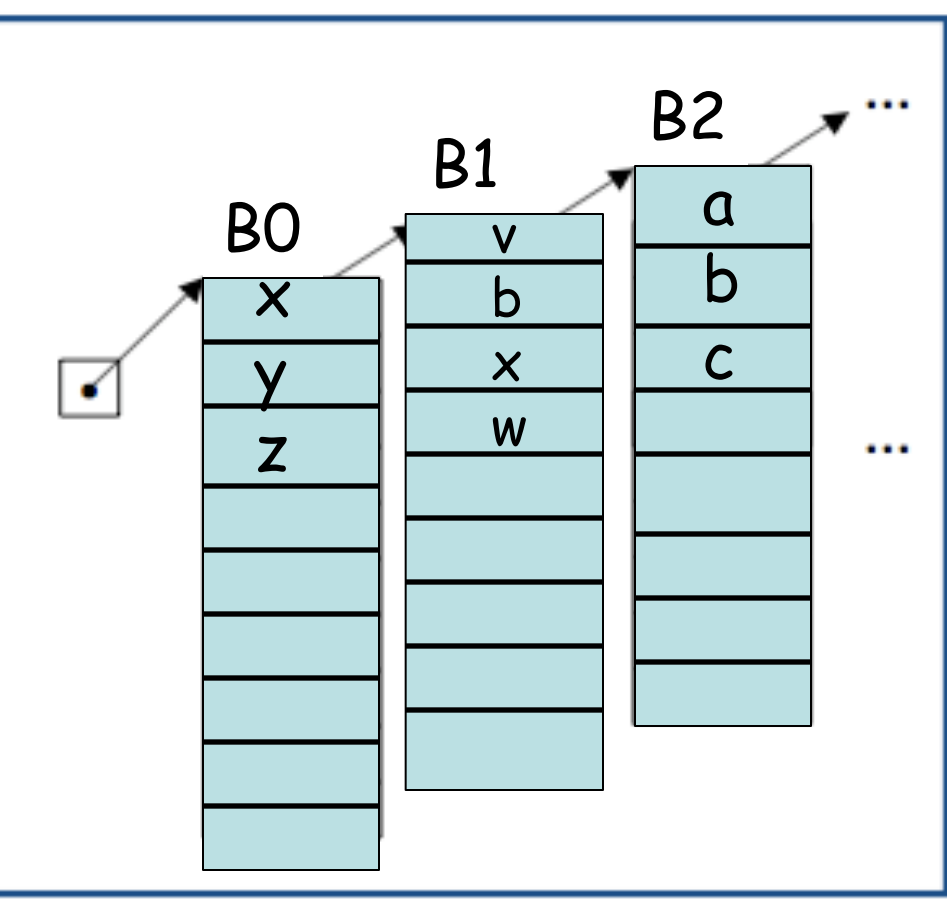

The Procedure as an External Interface

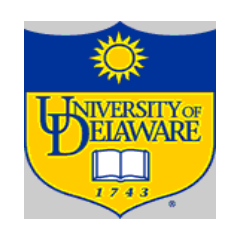

OS needs a way to start the program's execution

**All function code here**

**Activation records for executing functions "foo" and hello.txt here**

0 *high*

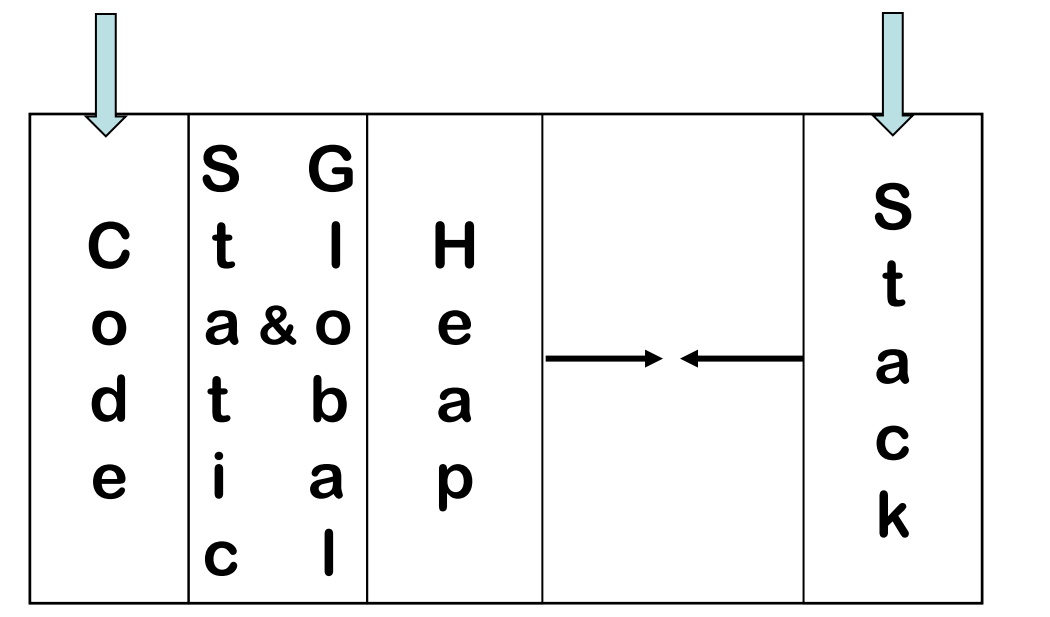

The Procedure as an External Interface

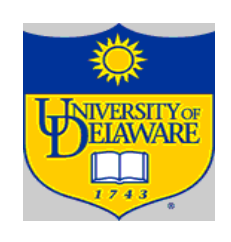

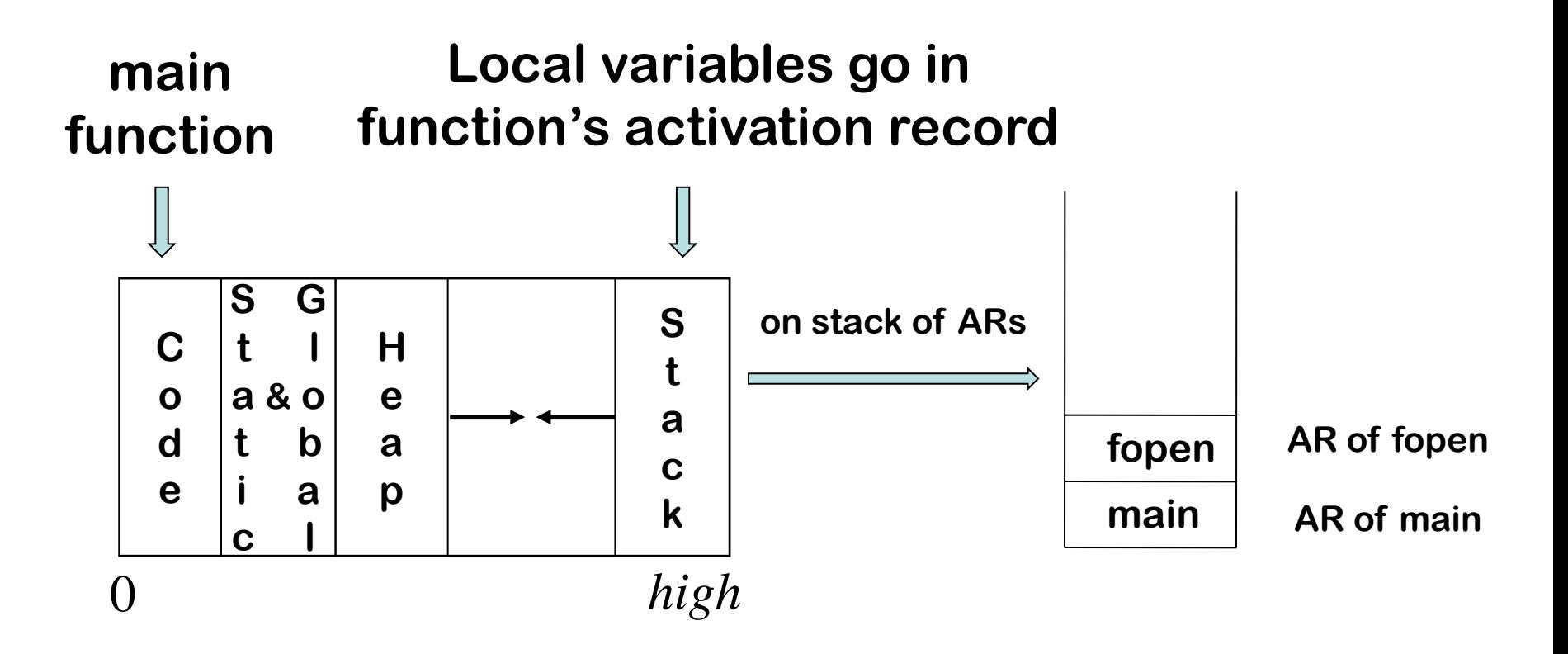

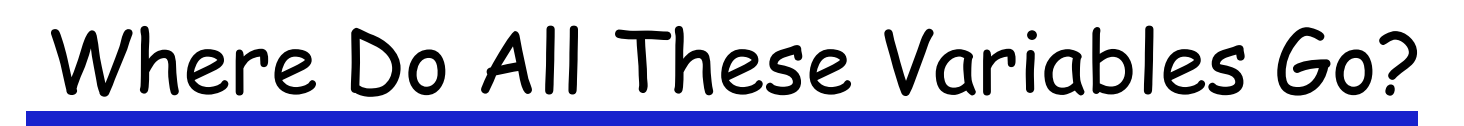

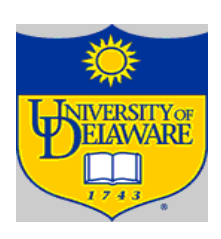

#### **Local**

- Keep them in the procedure activation record or in a register
- Automatic  $\Rightarrow$  lifetime matches procedure's lifetime

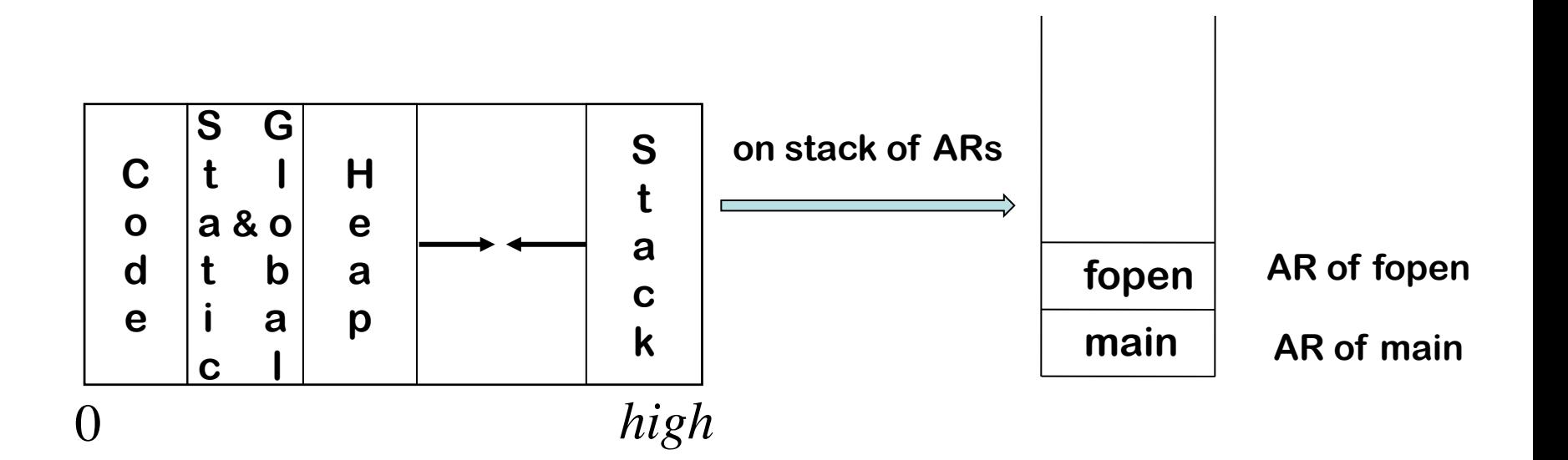

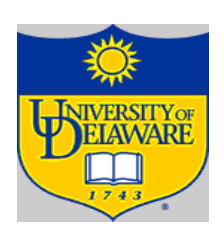

#### **Local**

- Keep them in the procedure activation record or in a register
- Automati $\Rightarrow$  lifetime matches procedure's lifetime

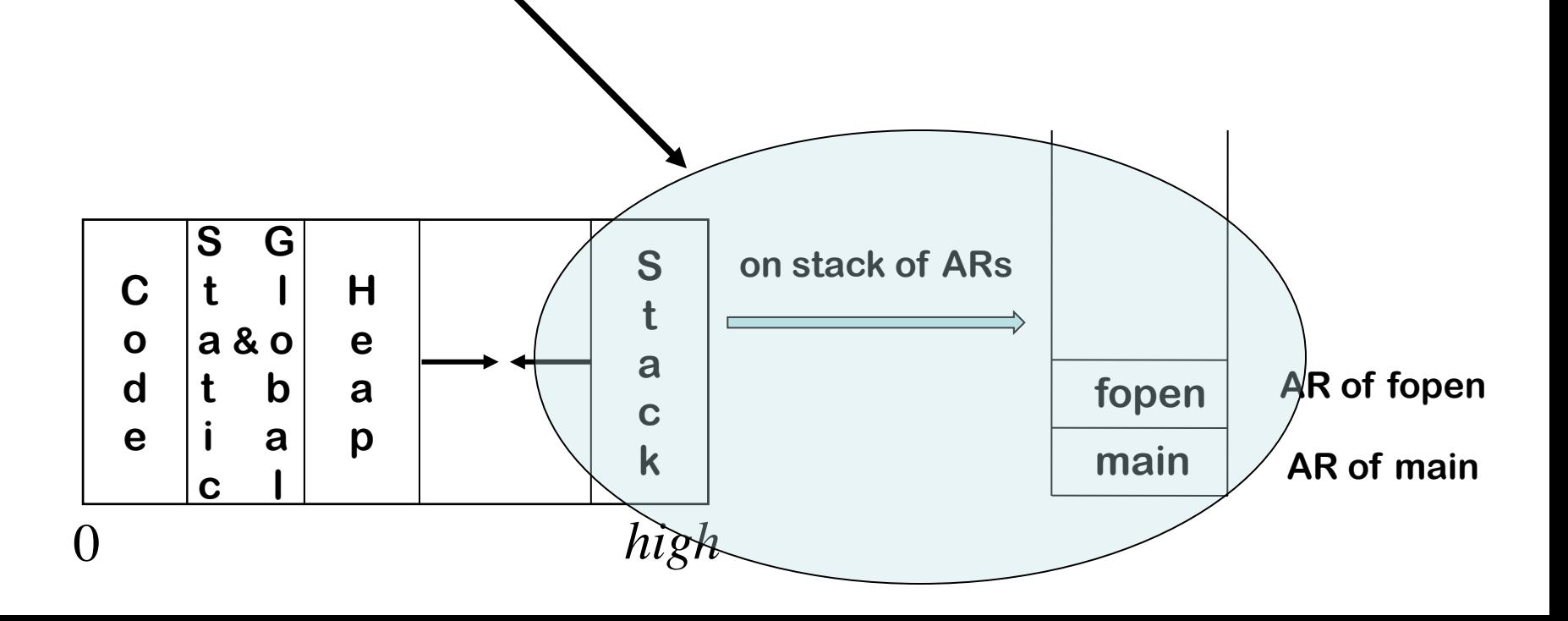

Where Do All These Variables Go?

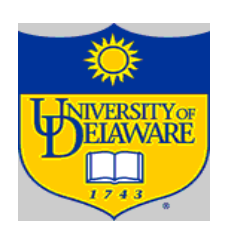

### **Static (e.g., in C language)**

- $\big\{\n$  File scope  $\Rightarrow$  storage area affixed with file name
- Lifetime is entire execution

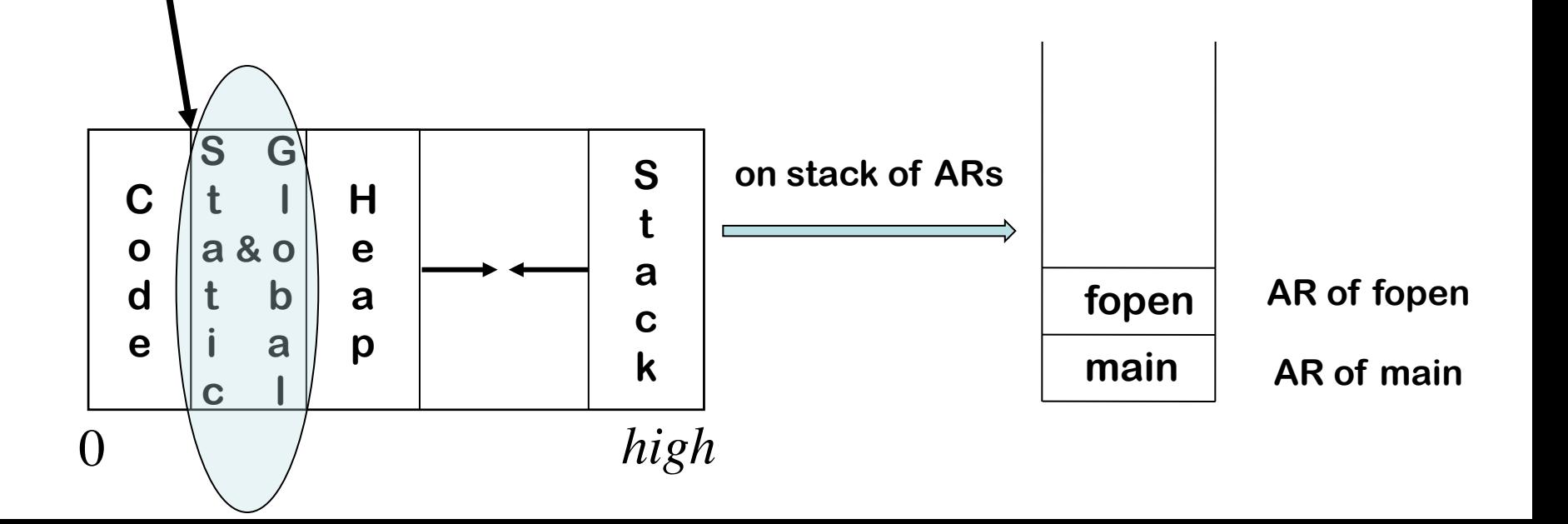

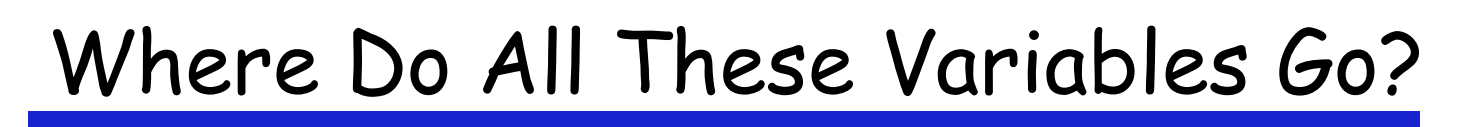

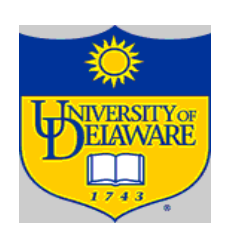

#### **Global**

- One or more named global data areas
- One per variable, or per file, or per program, …
- $\lambda$ ifetime is entire execution

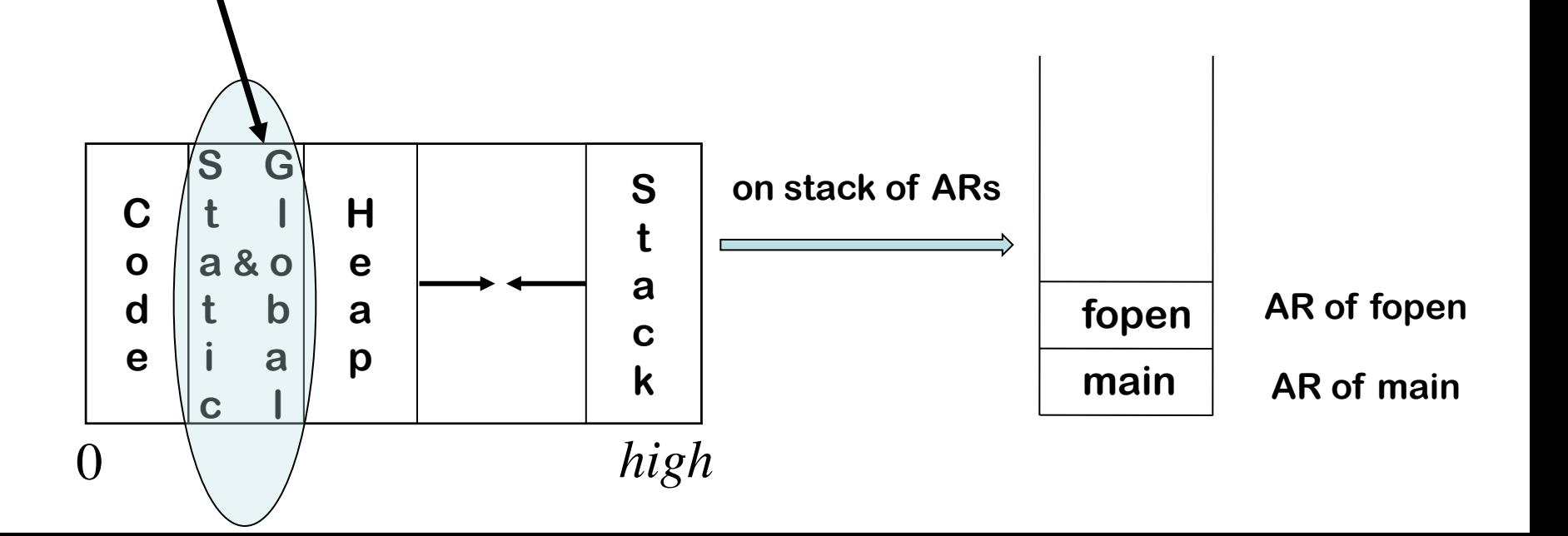

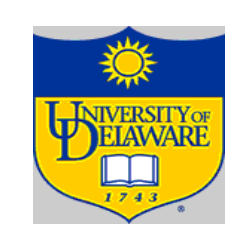

## Placing Run-time Data Structures

### Classic Organization

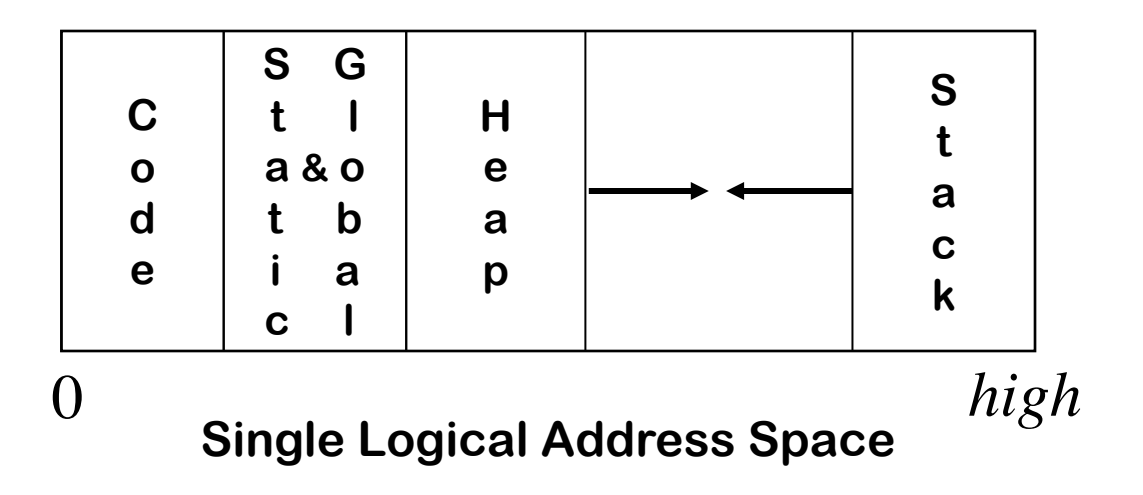

- Code, static, & global data have known size
- Heap & stack both grow & shrink over time
- This is a virtual address space

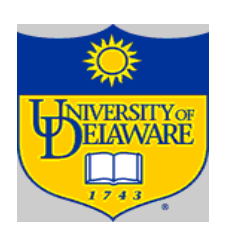

The Big Picture

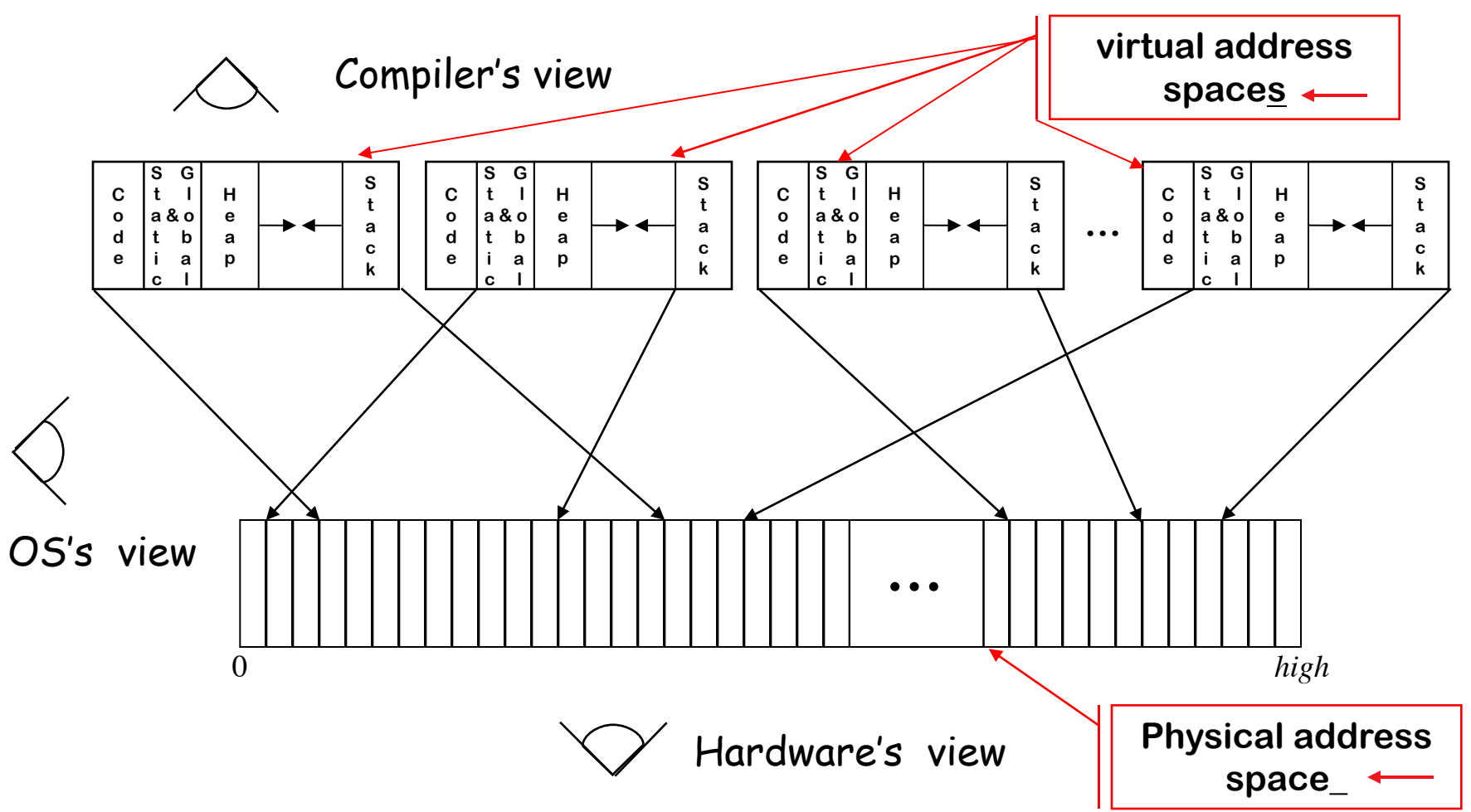

Where Do Local Variables Live?

- A Simplistic model
- Allocate a data area for each distinct scope
- Need a data area per invocation (or activation) of a scope
- We call this the scope's activation record
- The compiler can store control info there!

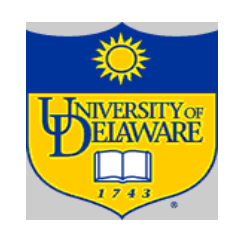

## Activation Records

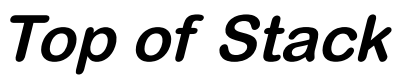

 $ARP - m$ 

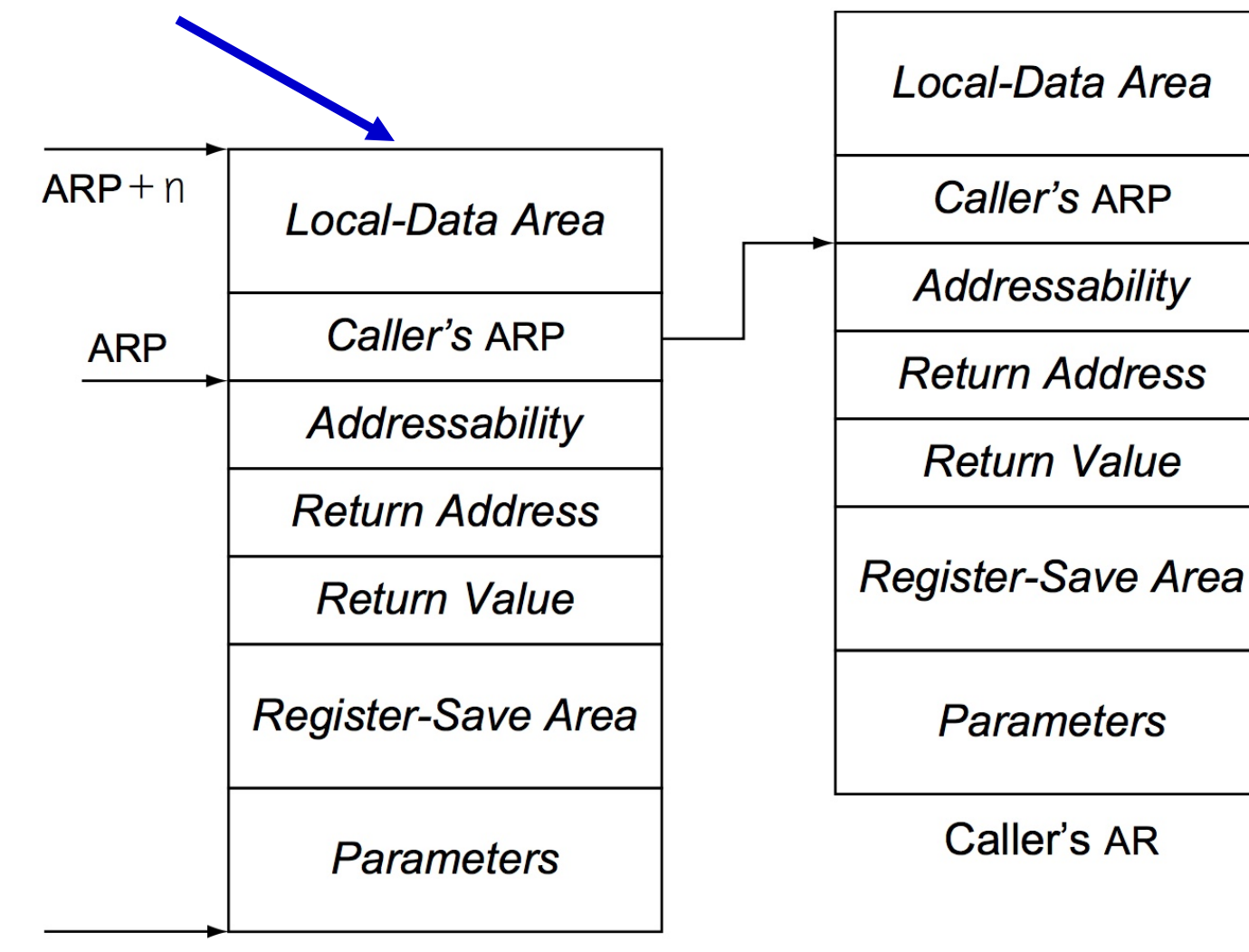

Callee's AR

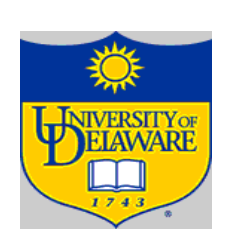

# Local-Data Area

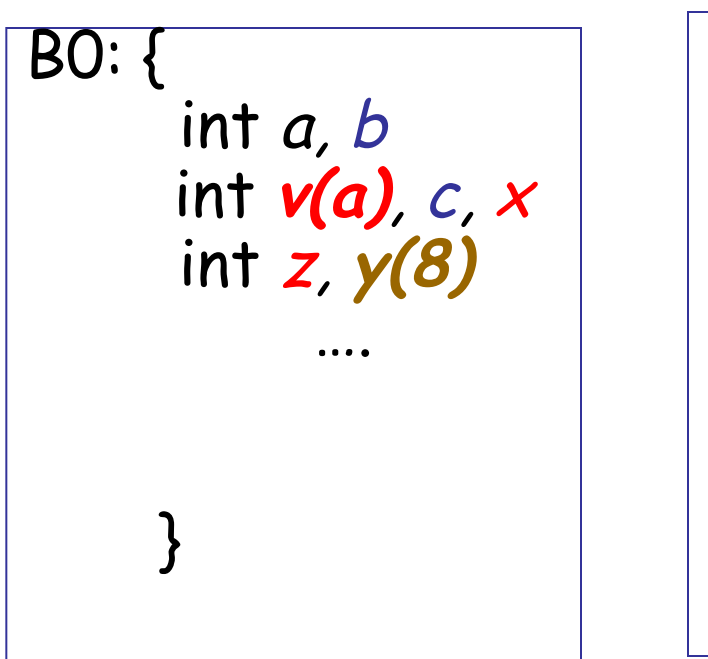

#### Arrays

- $\rightarrow$  If size is fixed at compile time, store in fixed-length data area
- $\rightarrow$  If size is variable, store descriptor in fixed length area, with pointer to variable length area
- $\rightarrow$  Variable-length data area is assigned at the end of the fixed length area for block in which it is allocated

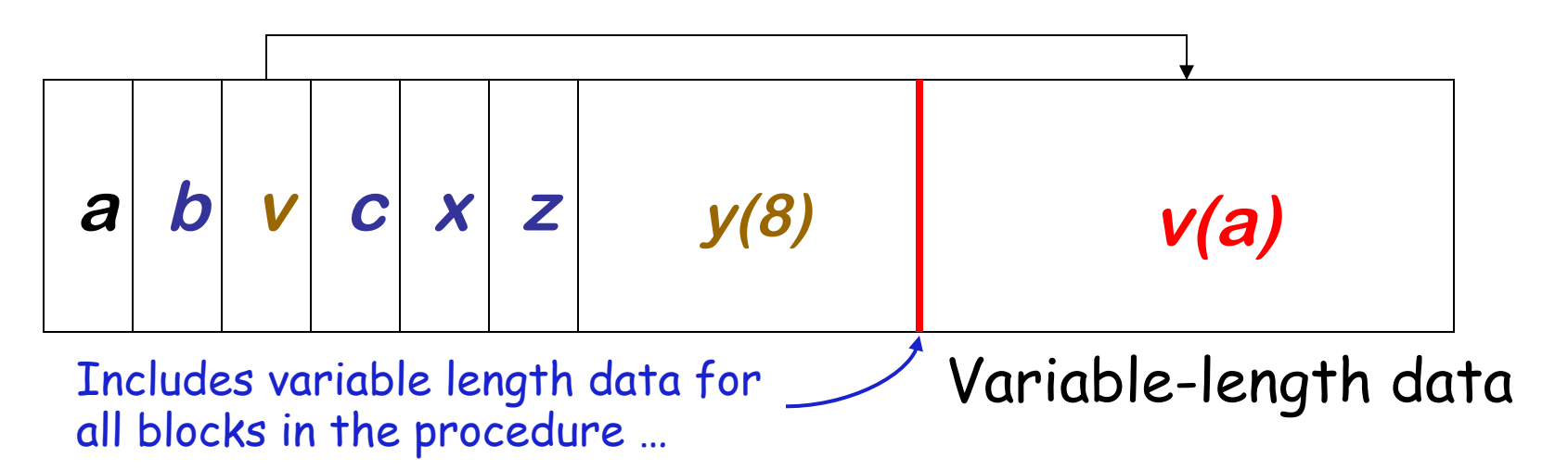

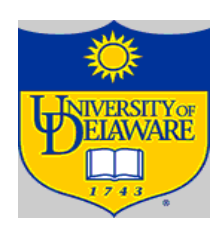

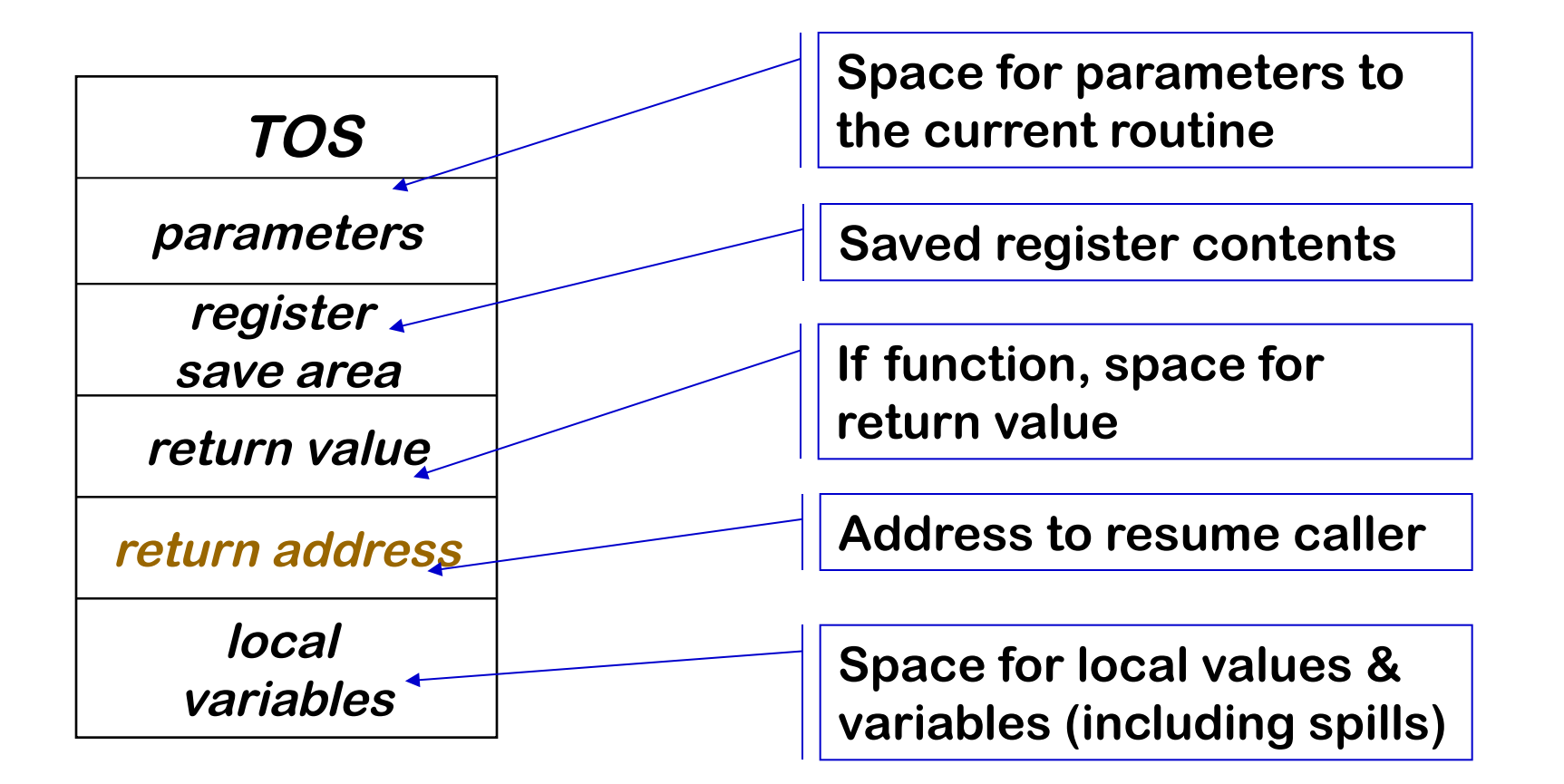

One **AR** for each invocation of a procedure

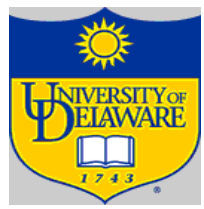

Most languages provide a parameter passing mechanism  $\Rightarrow$  Expression used at "call site" becomes variable in callee

Two common binding mechanisms

- Call-by-reference passes a pointer to actual parameter  $\rightarrow$  Requires slot in the AR (for address of parameter)
- Call-by-value passes a copy of its value at time of call
	- $\rightarrow$  Requires slot in the AR (for value)
	- ® Each name gets a unique location **(may have same value)**
	- $\rightarrow$  Arrays are mostly passed by reference, not value

### Standard procedure linkage

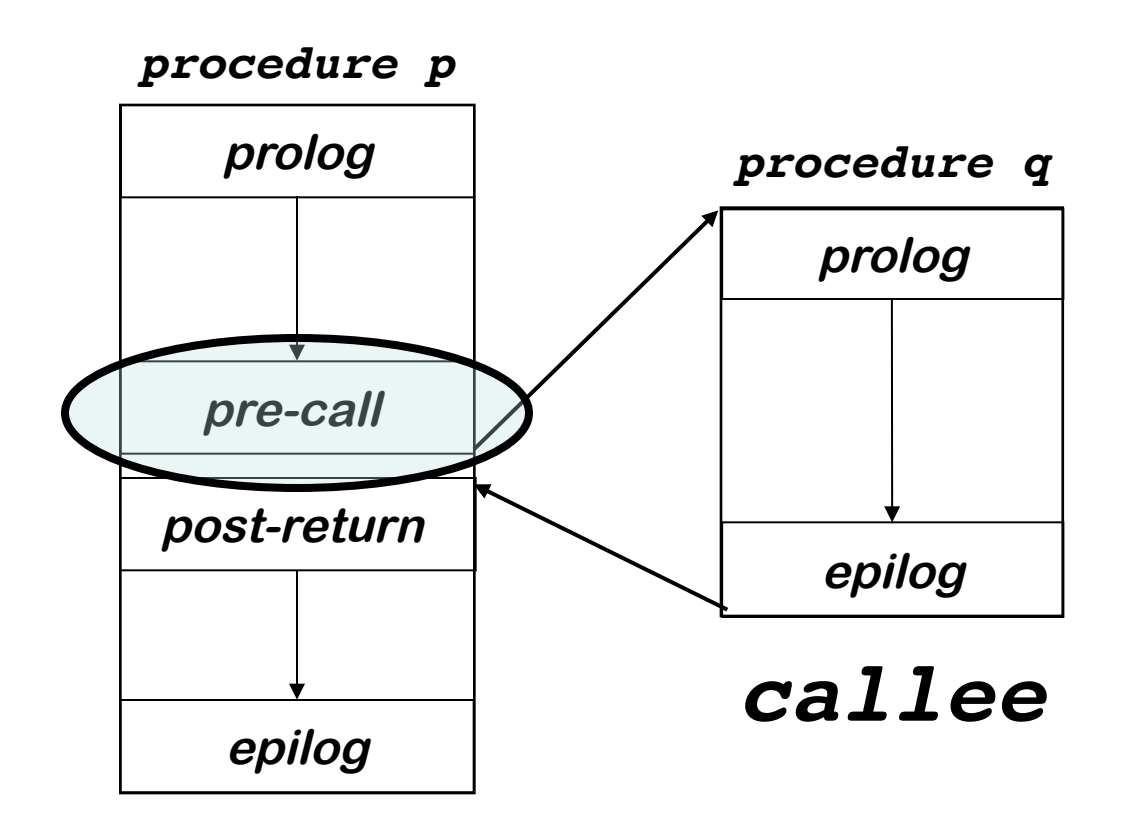

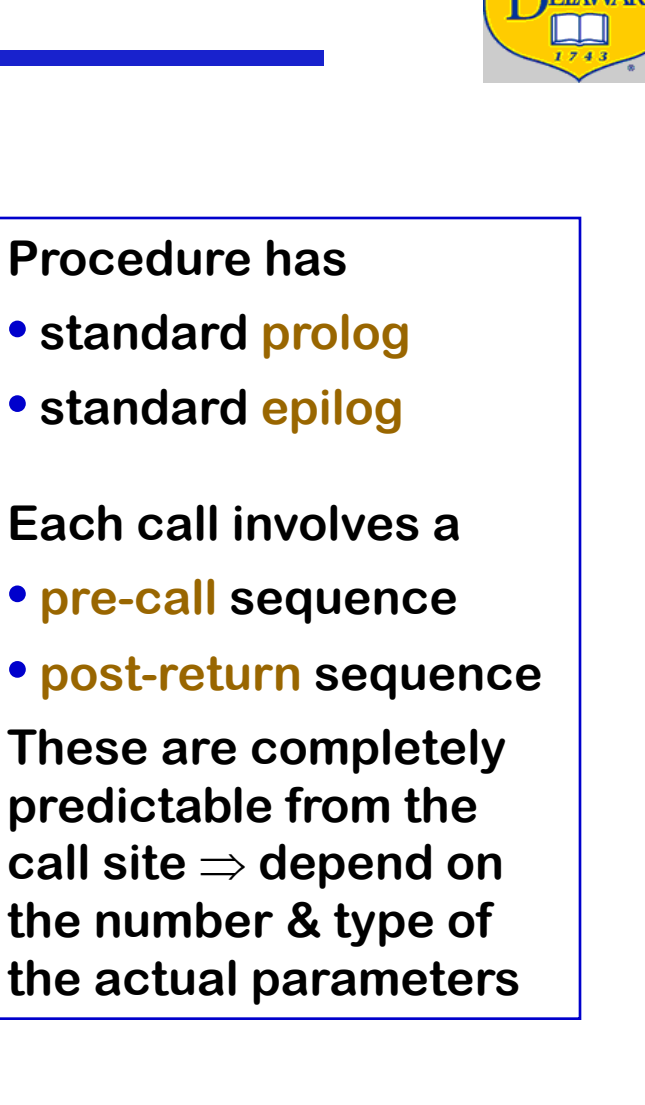

*caller*

## Pre-call Sequence

- Sets up callee's basic AR
- Helps preserve its own environment
- The Details
- Allocate space for the callee's AR
- Evaluates each parameter & stores value or address
- Saves return address, caller's ARP into callee's AR
- Save any caller-save registers  $\rightarrow$  Save into space in caller's AR
- Jump to address of callee's prolog code

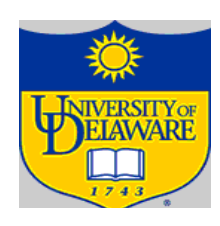

## Standard procedure linkage

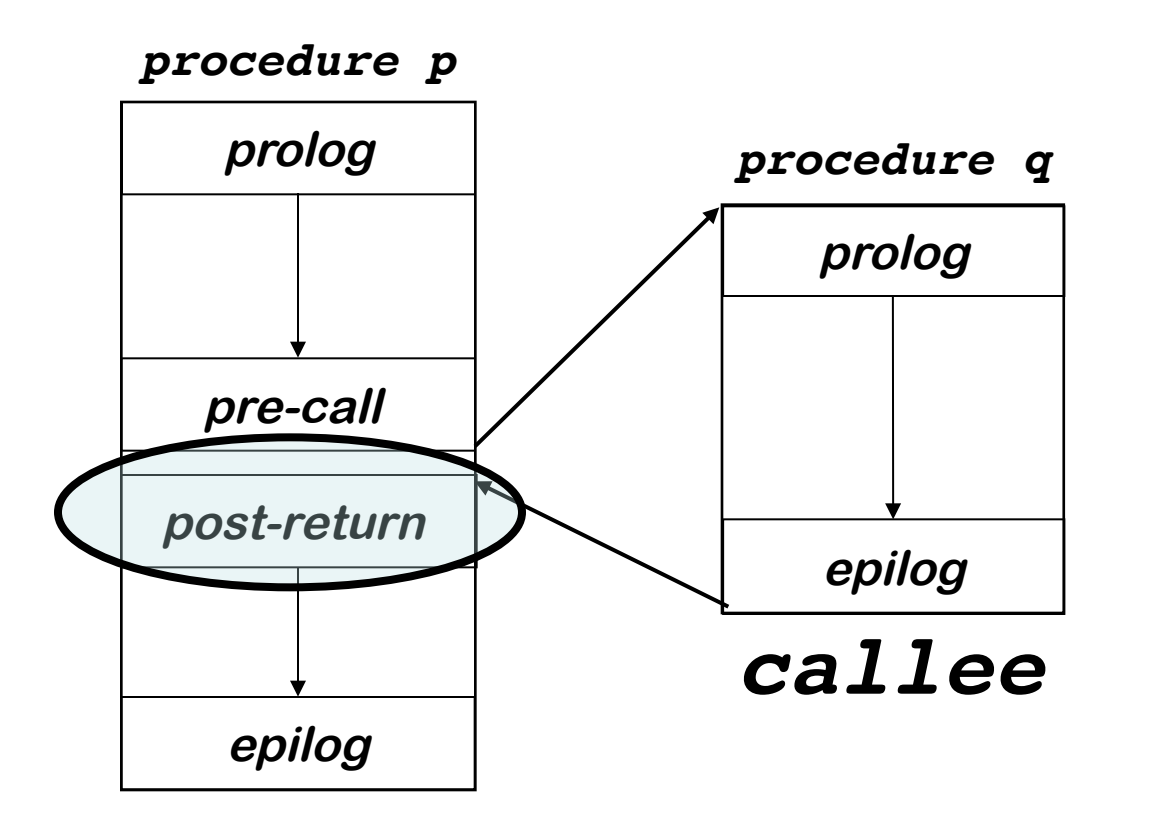

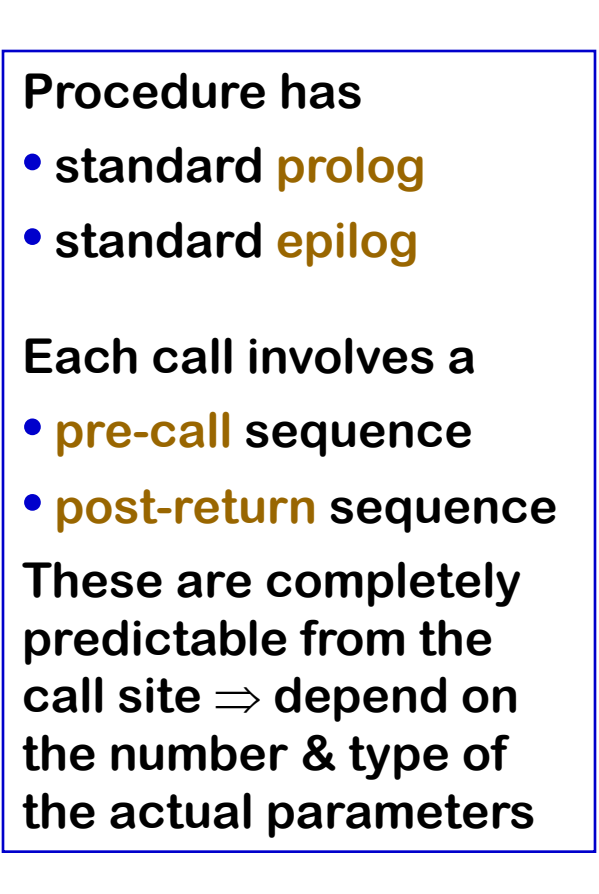

*caller*

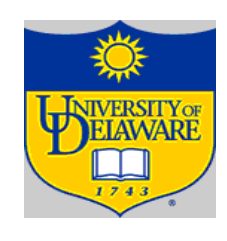

## Post-return Sequence

• Restores caller's environment

### The Details

- Copy return value from callee's AR, if necessary
- Free the callee's AR
- Restore any caller-save registers
- Restore any call-by-reference parameters to registers, if needed

 $\rightarrow$  Also copy back call-by-value/result parameters

• Continue execution after the call

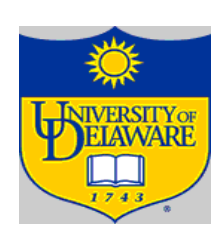

### Standard procedure linkage

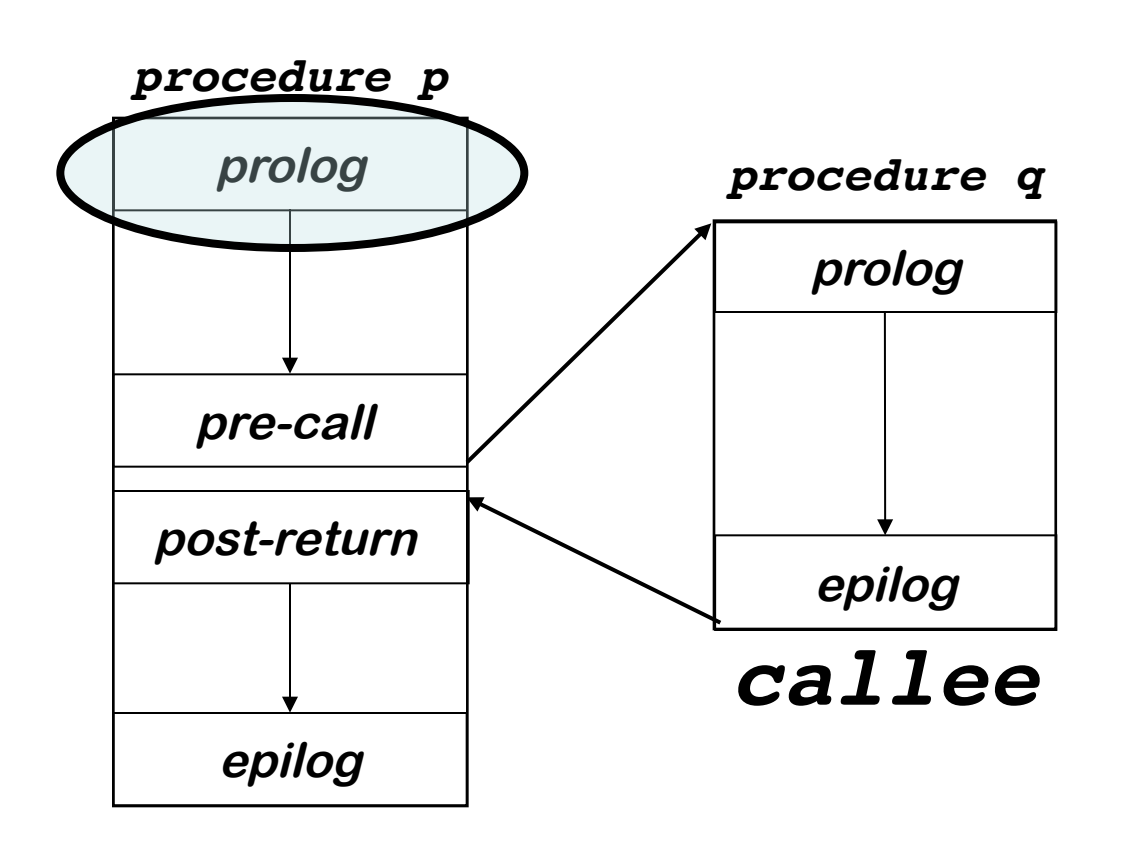

*caller*

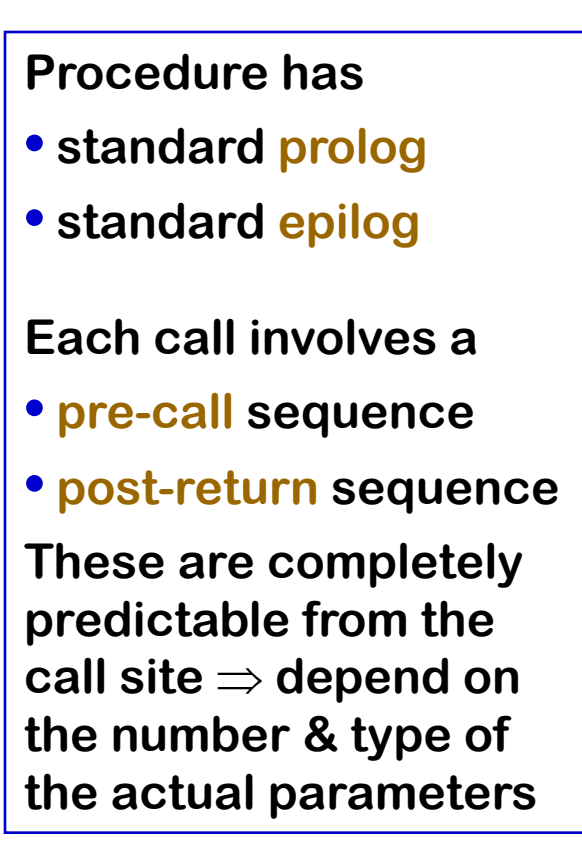

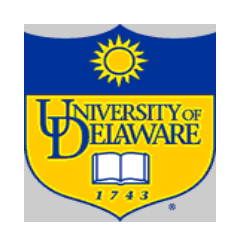

## Prolog Code

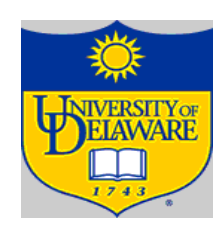

- Finish setting up the callee's environment
- Preserve parts of the caller's environment that will be disturbed
- The Details
- Preserve any callee-save registers
- Allocate space for local data
	- $\rightarrow$  Easiest scenario is to extend the AR
- Find any static data areas referenced in the callee
- Handle any local variable initializations

### Standard procedure linkage

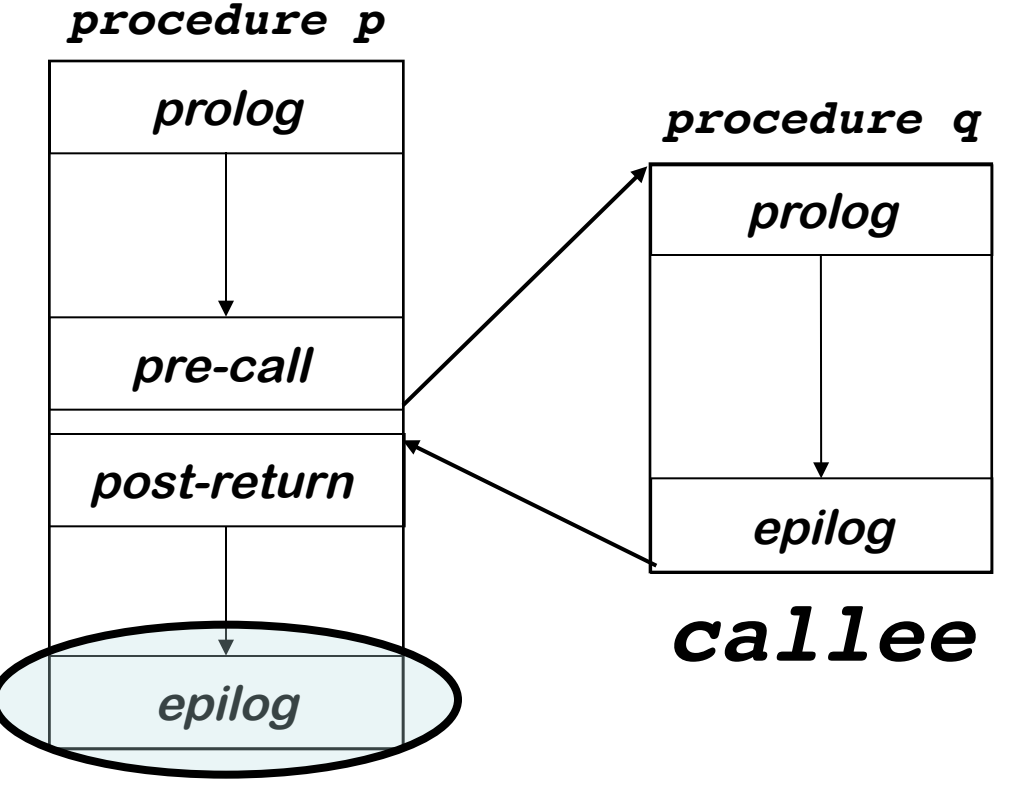

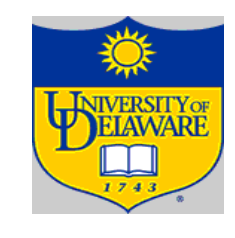

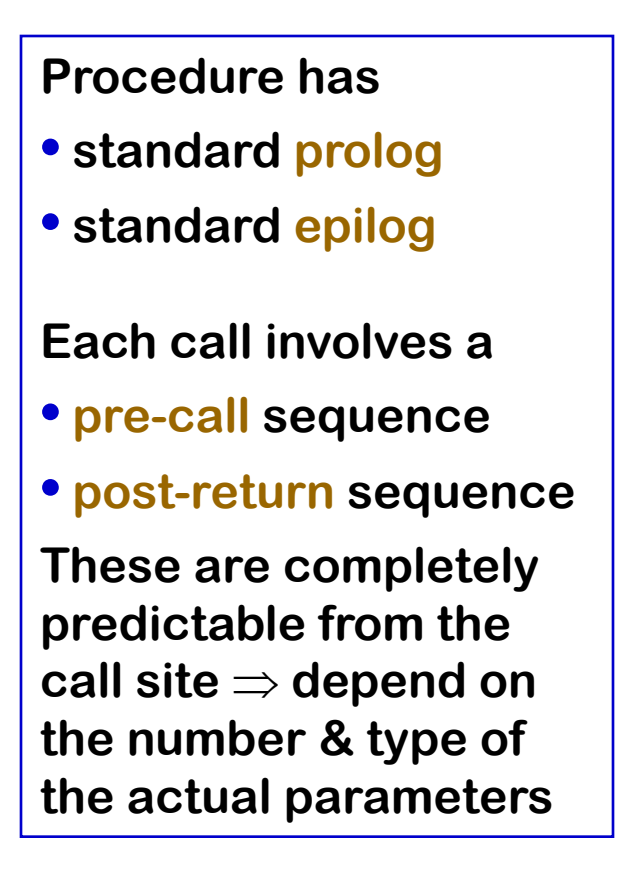

*caller*

## Epilog Code

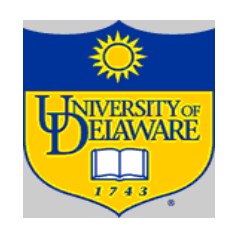

- Wind up the business of the callee
- Start restoring the caller's environment

### The Details

- Store return value? No, this happens on the return statement
- Restore callee-save registers
- Free space for local data, if necessary
- Load return address from AR
- Restore caller's ARP
- Jump to the return address